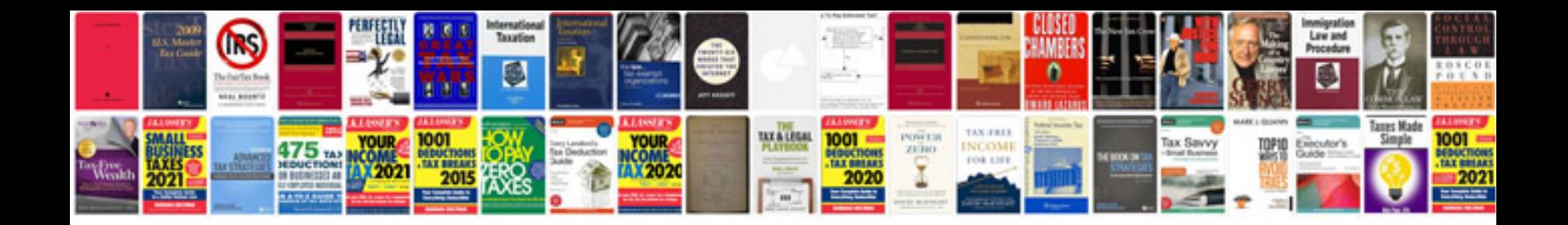

**2002 bmw x5 manual**

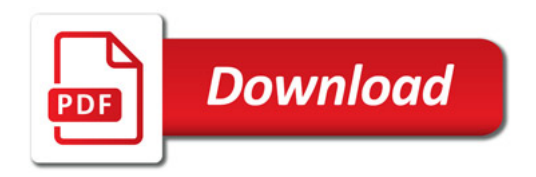

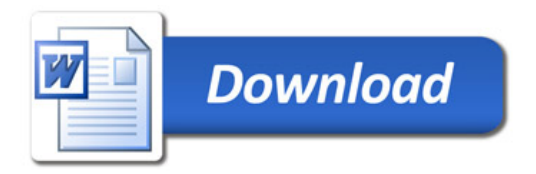